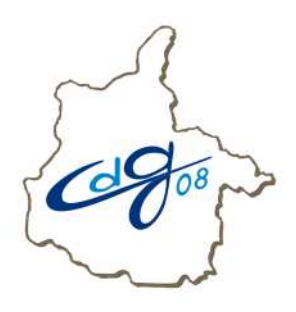

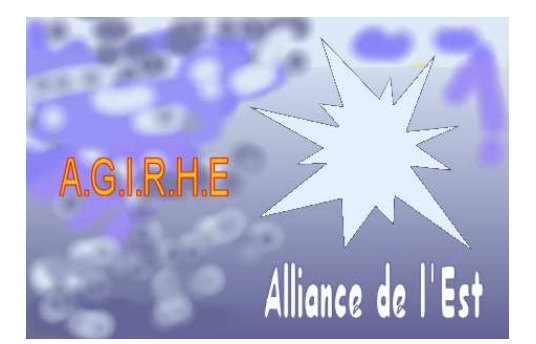

**ITENS** 

## **Comment réaliser le calcul de la reprise de services antérieurs à la nomination stagiaire**

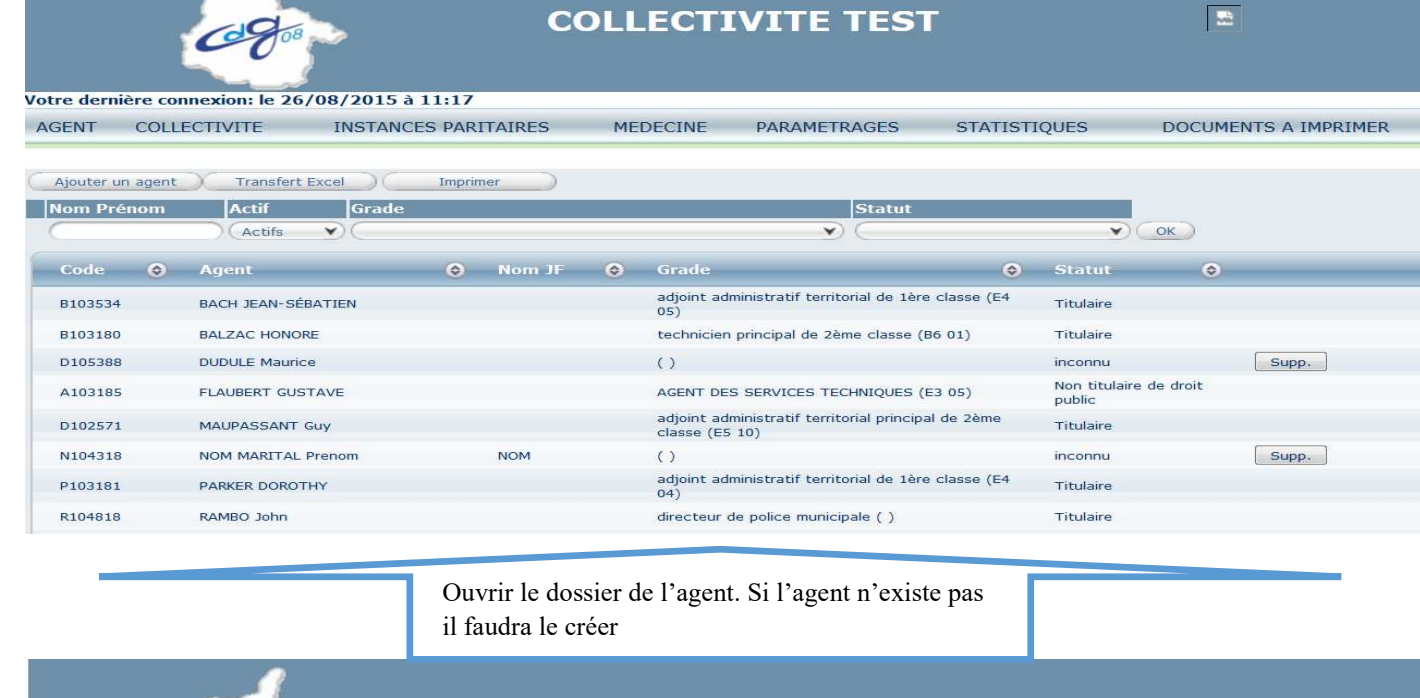

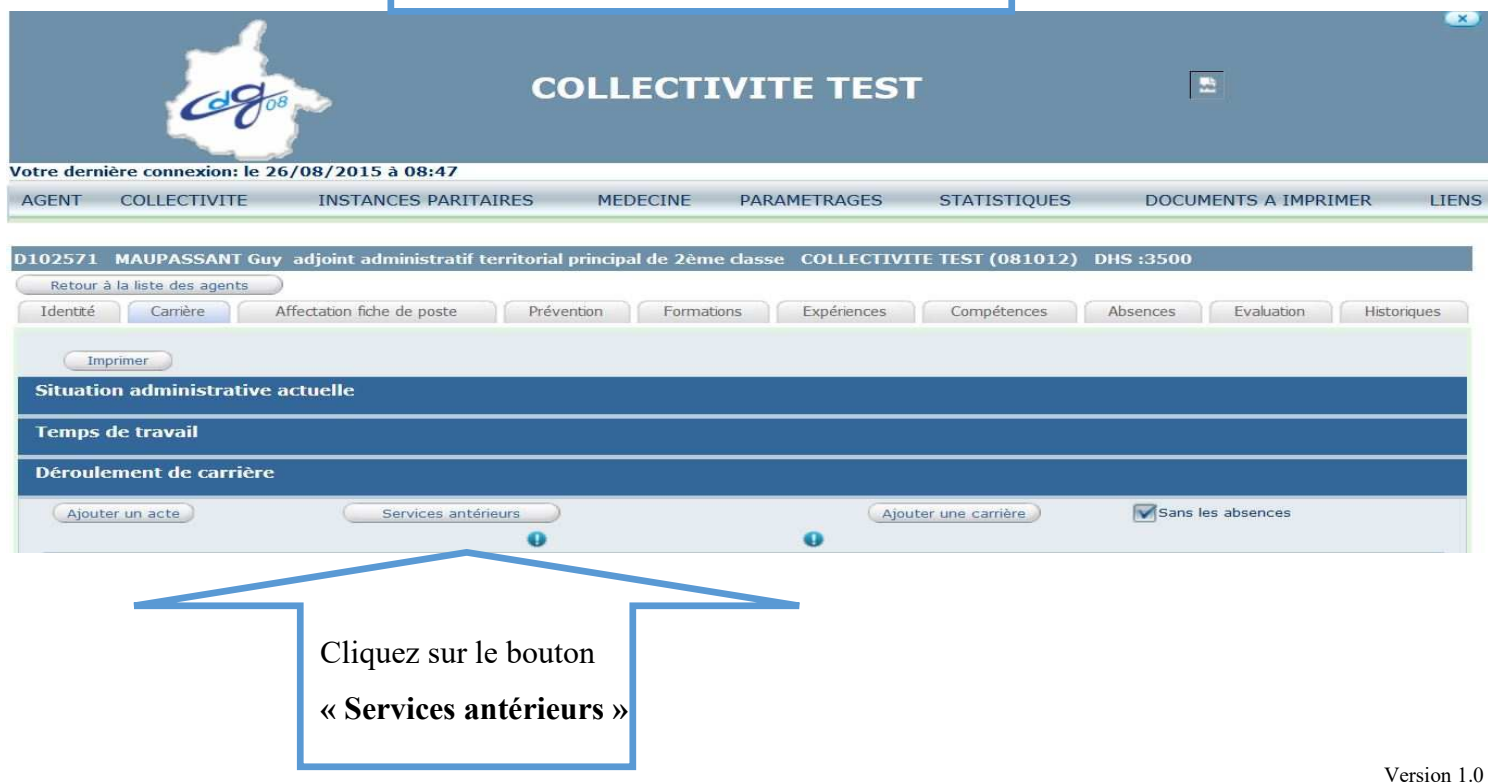

A partir de cette étape vous allez commencer le calcul.

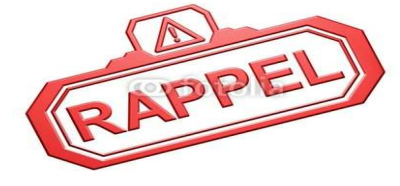

**Attention, il est impératif que les données saisies relatives aux périodes travaillées avant la nomination soient précises (date, quotité, durée) l'exactitude de ces informations conditionne le résultat.**

## 1°) Entrez les informations relatives à la nomination du stagiaire

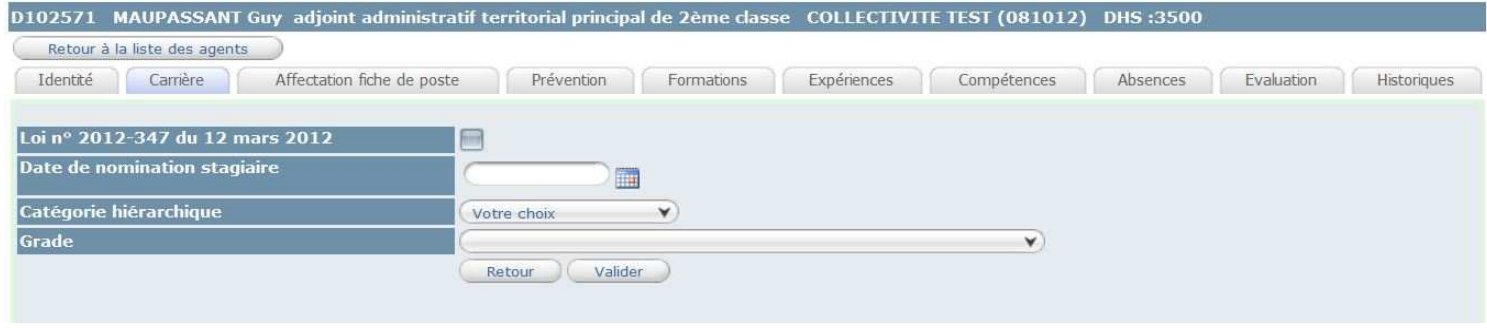

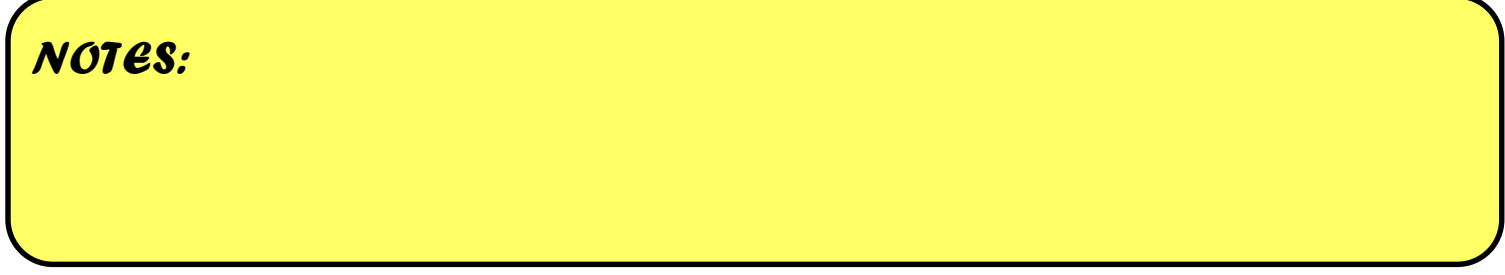

2°) Entrez les périodes de service militaire accomplies (si l'agent est concerné).

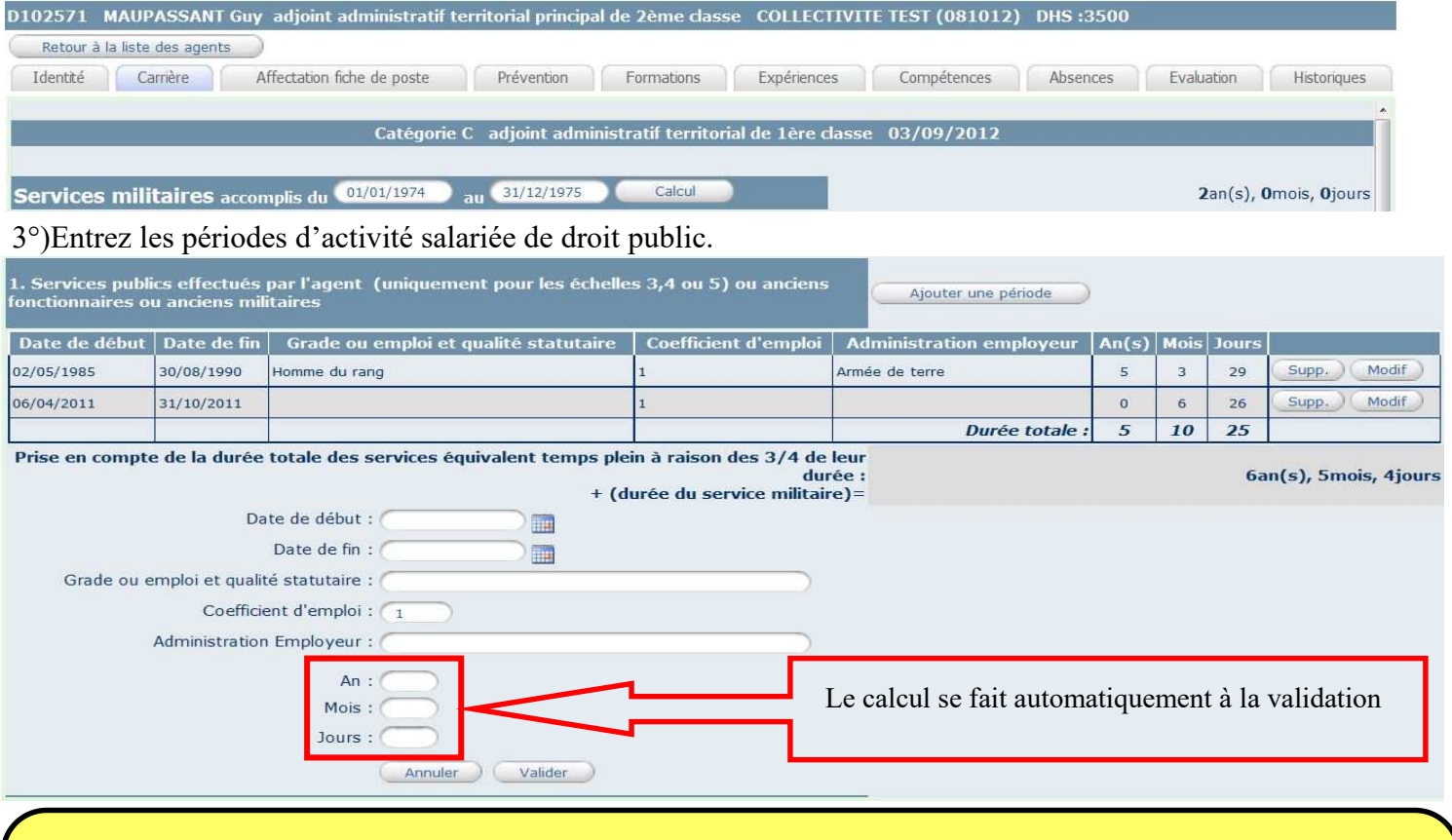

## *NOTES: Coefficient de l'emploi*

*1 = TC en cas de durée inférieure à 1 TC, il convient de proratiser par rapport à la durée légale du temps de travail en vigueur sur la période considérée*

## 4°) Entrez les périodes d'activité salariée de droit privé ( emploi-jeune,CES,CEC,…)

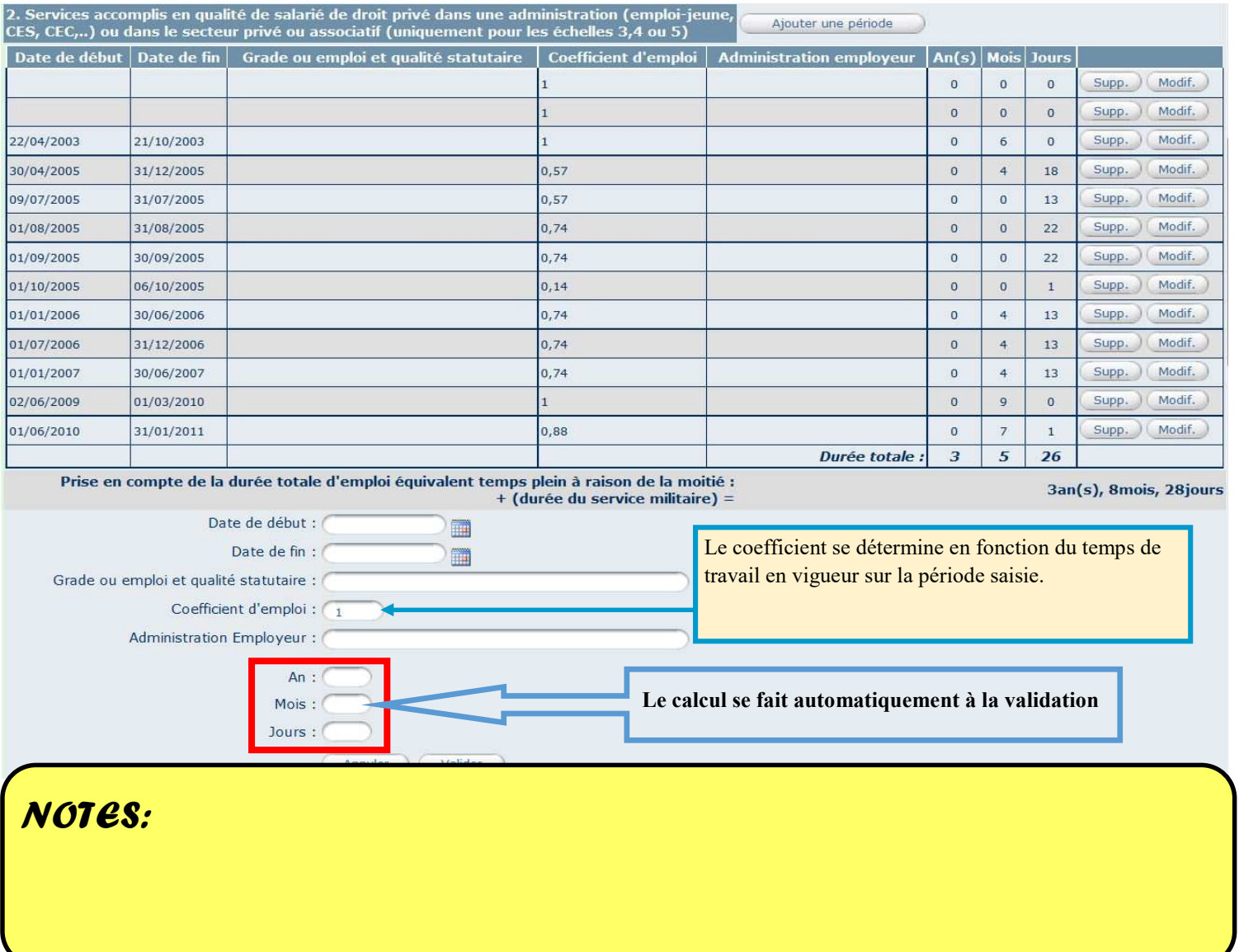

5°) Entrez les périodes d'activité professionnelle au titre desquelles a été présenté le 3éme concours en cas de nomination suite la réussite à ce concours. En cas de réussite au concours en 3éme voie, entrez les périodes d'activité ayant permis la présentation à celui-ci.

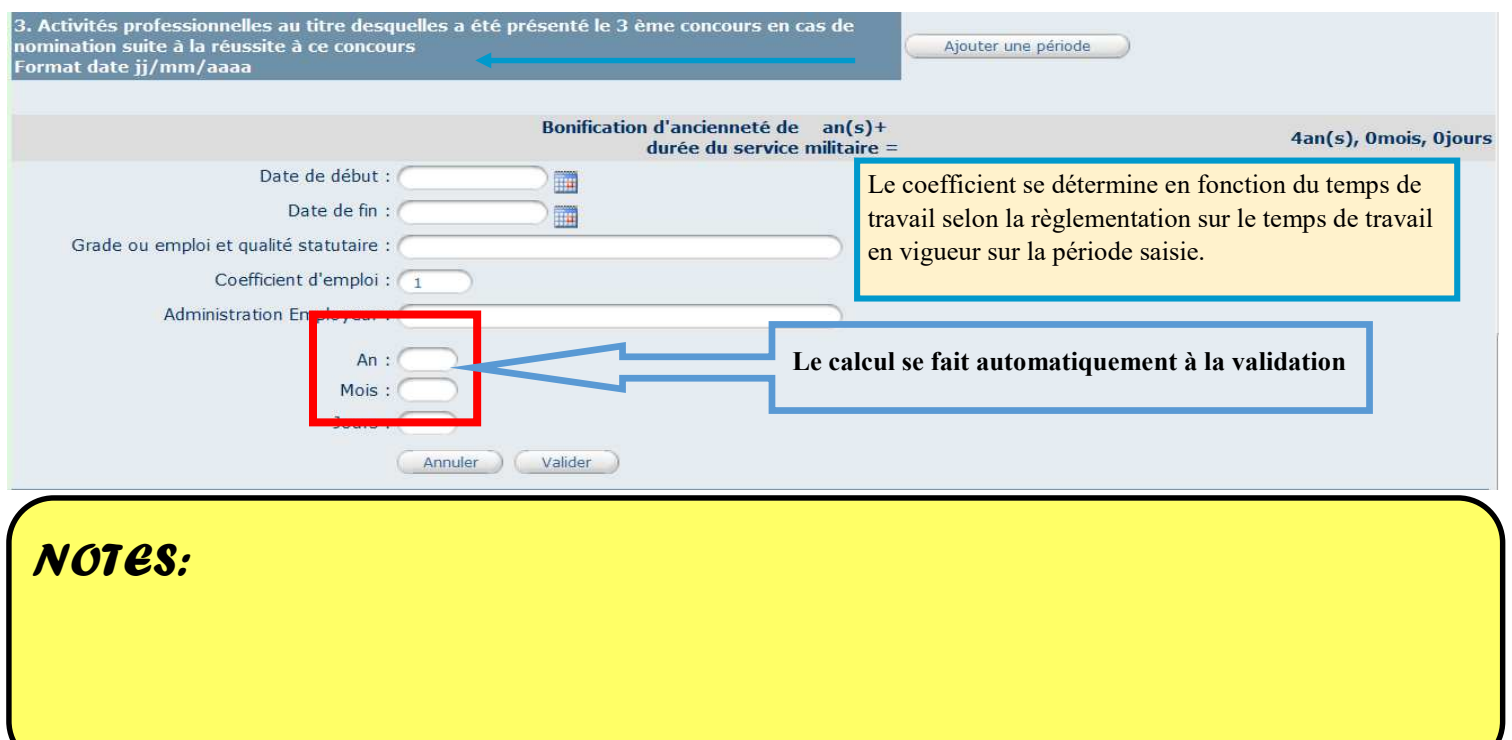

Une fois toutes les données saisies, vous devez choisir la plus intéressante pour la carrière de l'agent.

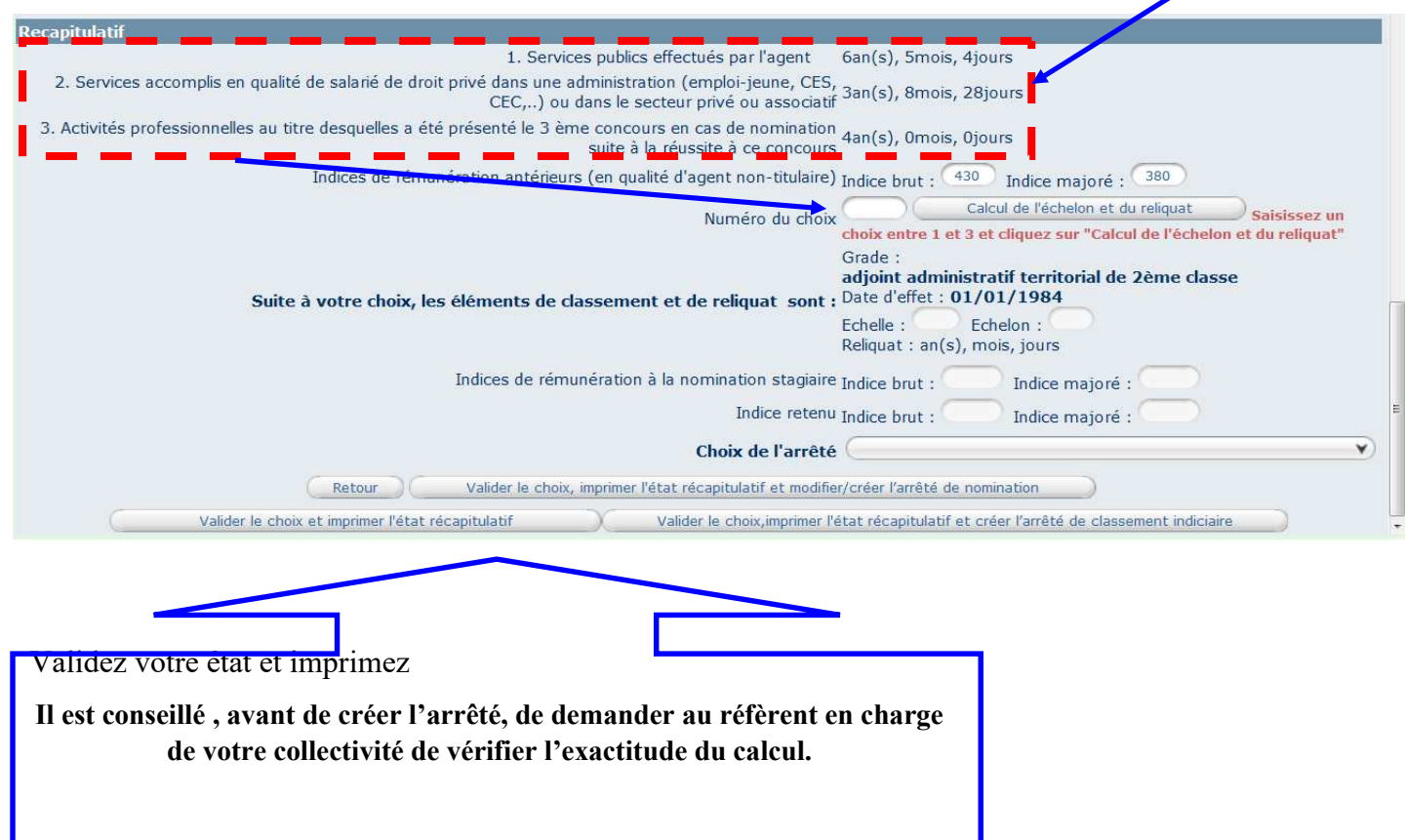

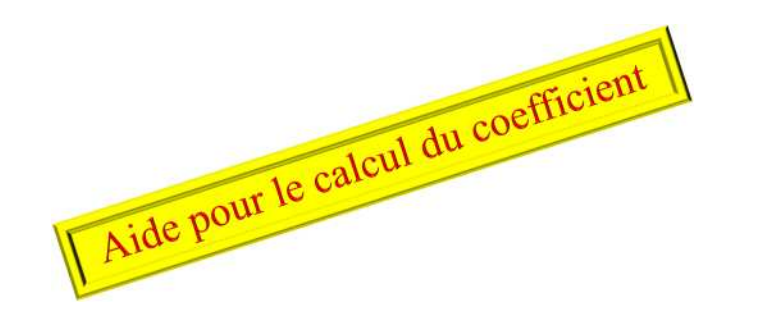

EX :

1 personne était à 20 heures en 1990 pour déterminer le coefficient :

Durée hebdo effective 20 Durée hebdo en vigueur 39

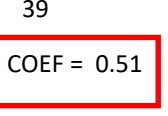